# **Урок 9-10 Готовимся к уроку**

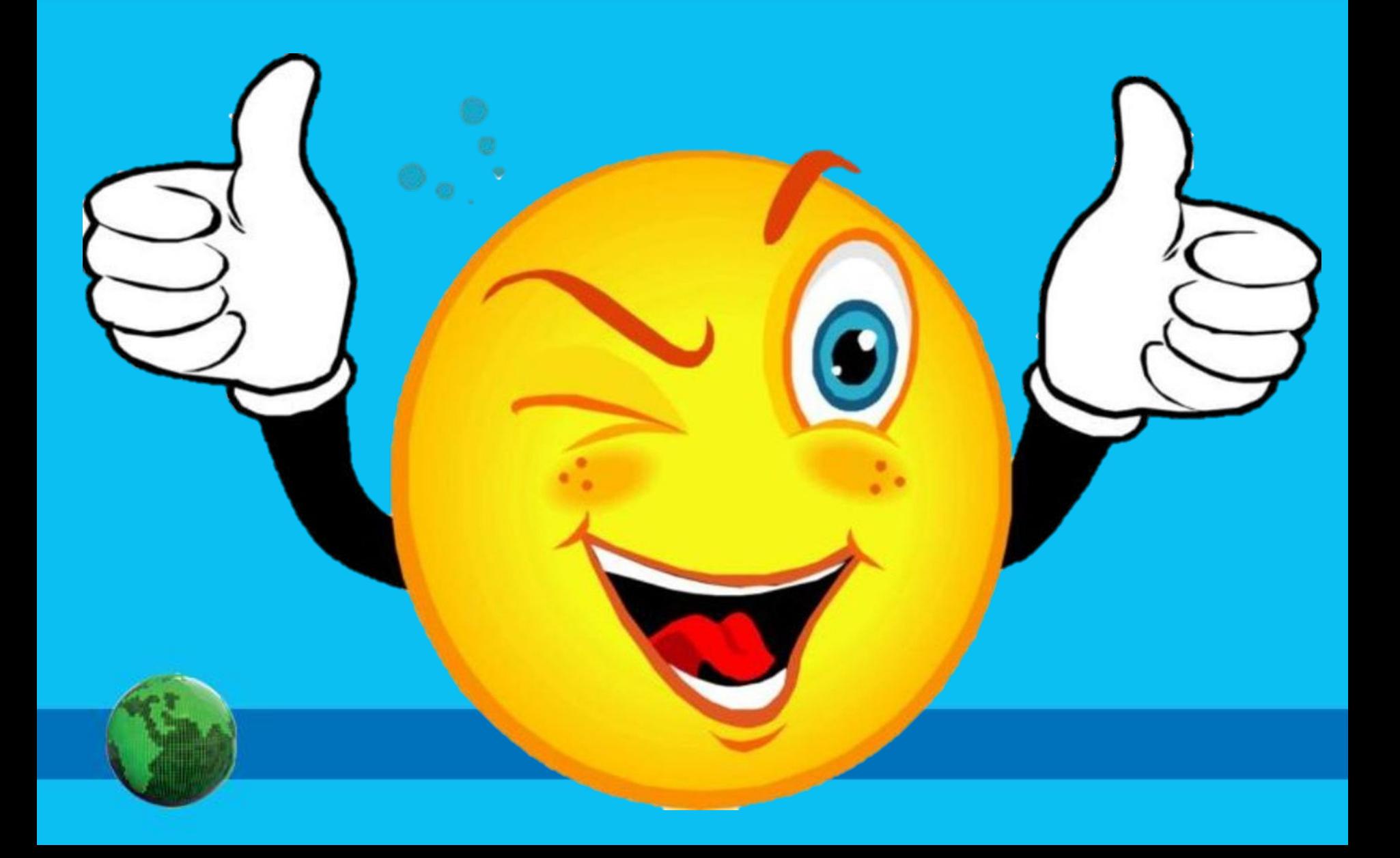

#### **Домашнее задание**

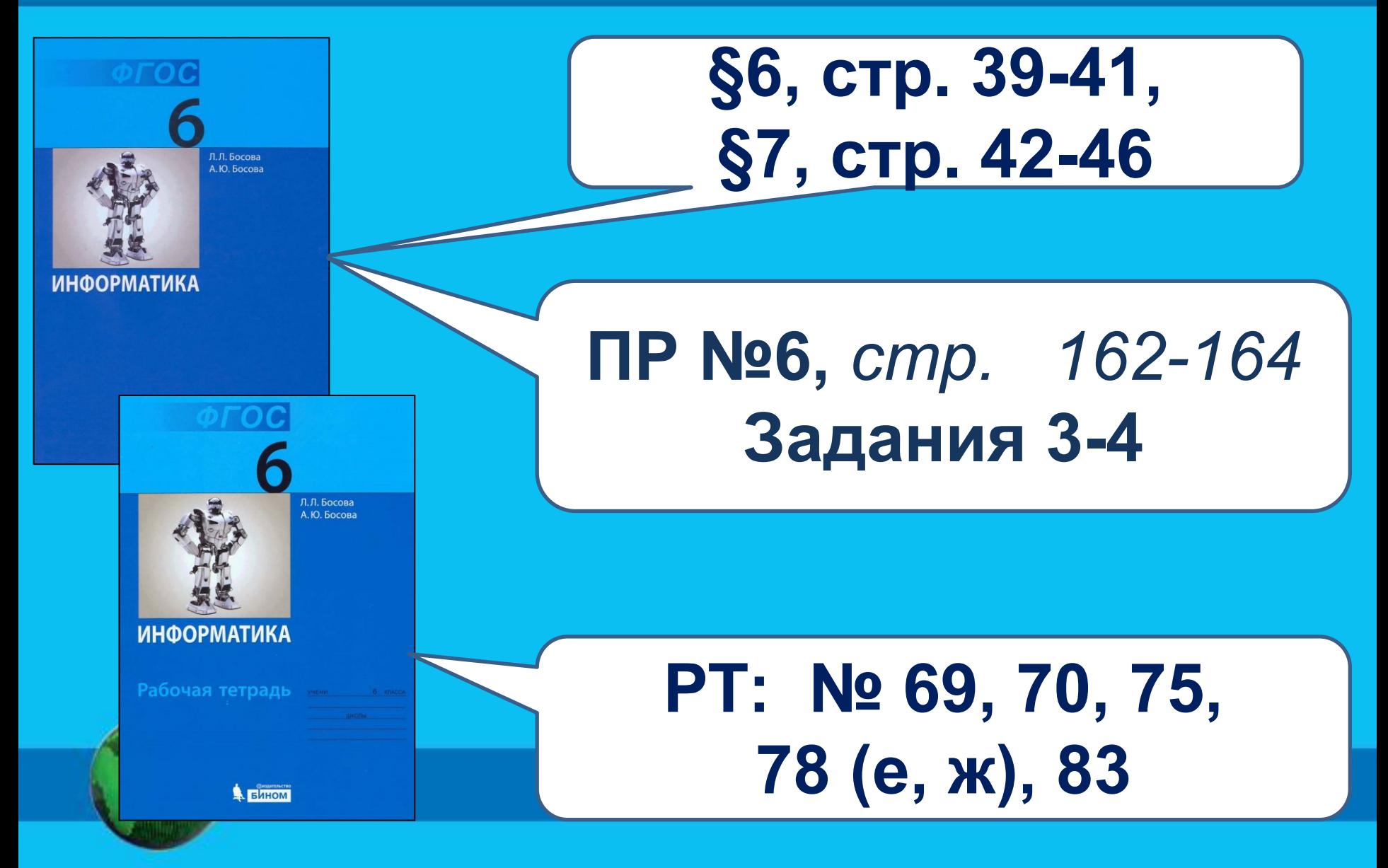

### **Проверяем ДЗ**

## **Выполни тестовое задание на повторение**

# **Проверь себя:**

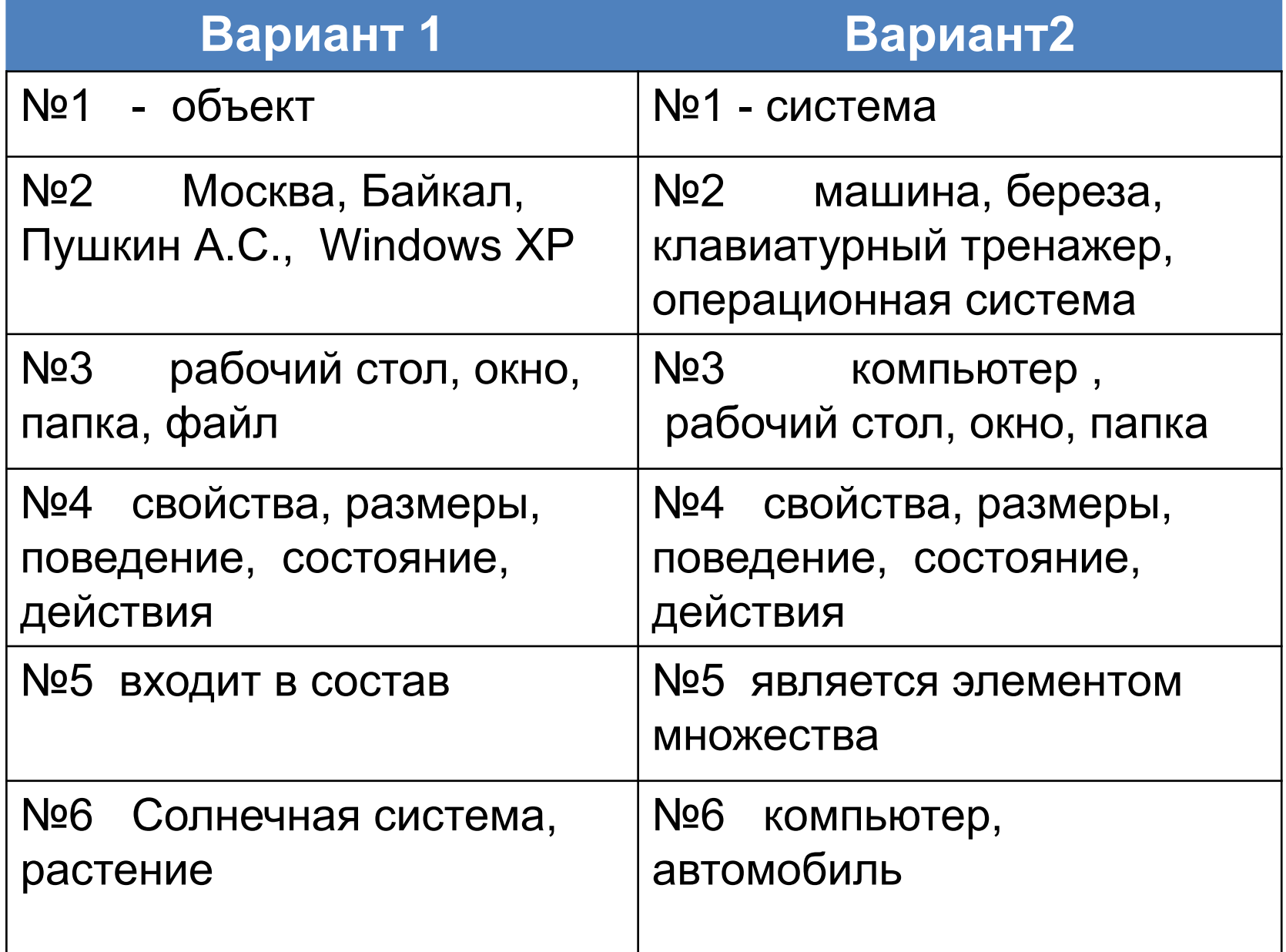

### **Повторяем: Перечисли основные устройства компьютера.**

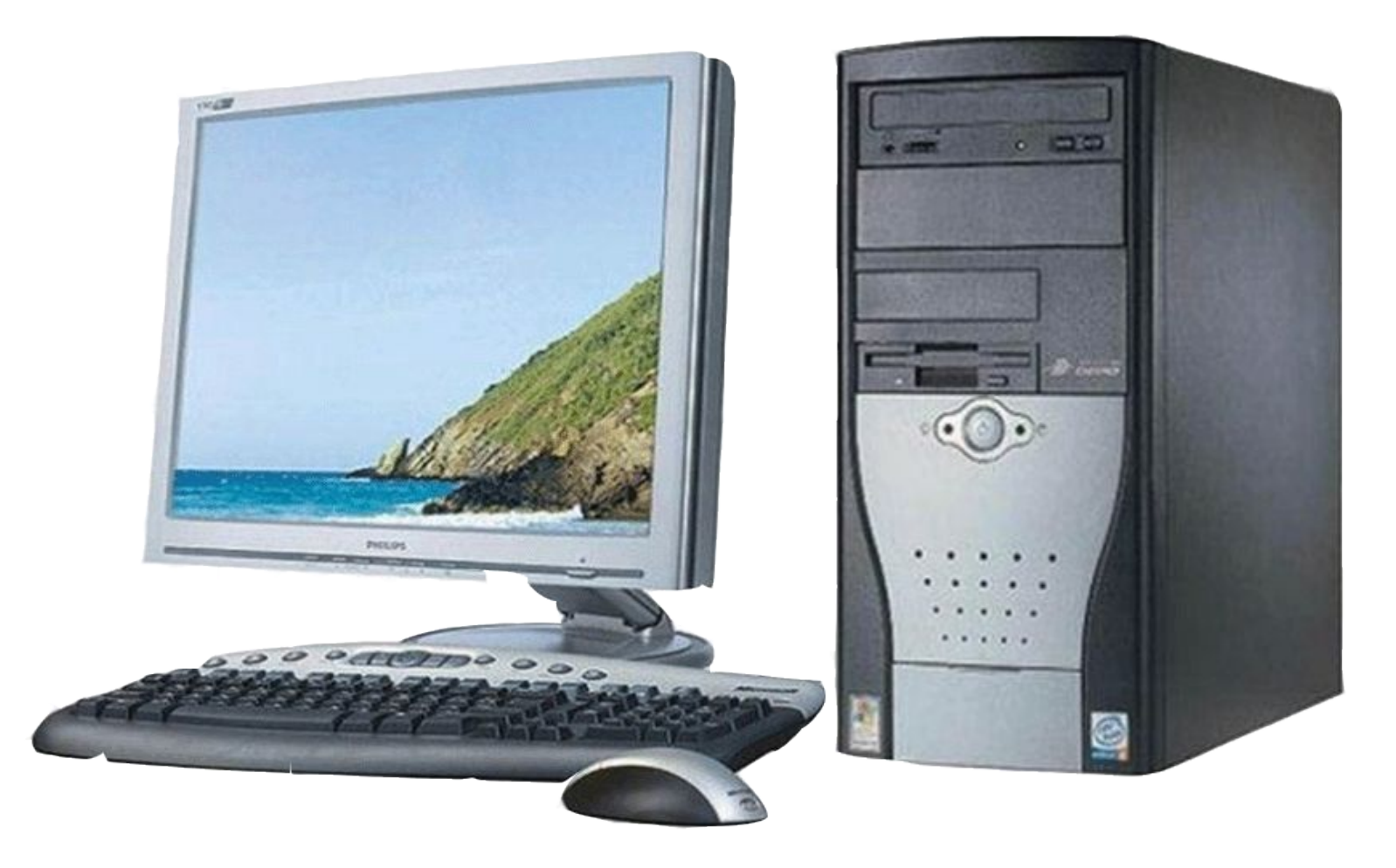

**Повторяем: Какие (переферийные) устройства можно подключать к компьютеру?**

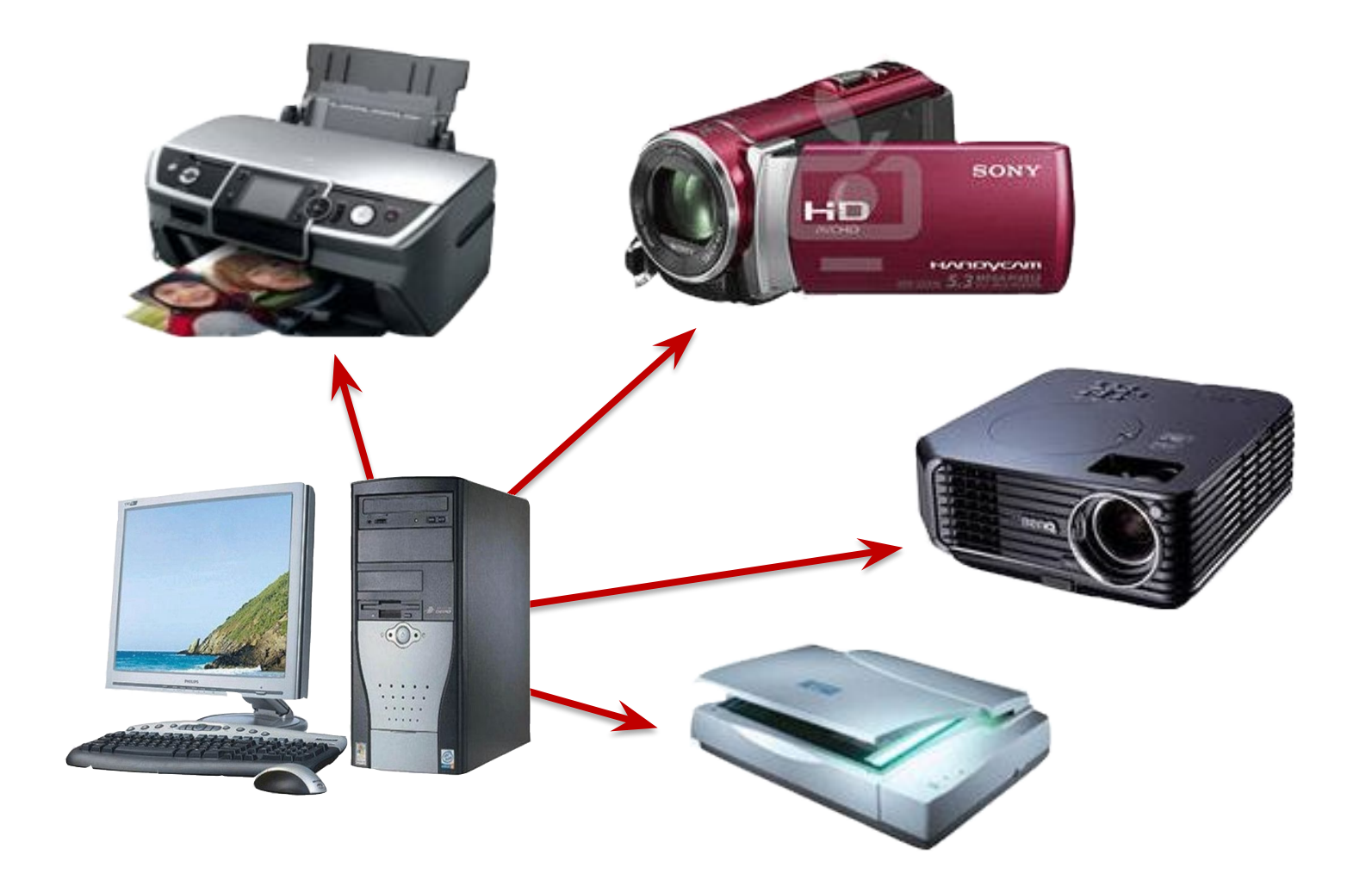

#### **Повторяем: Какие данные можно обрабатывать с помощью компьютера и что для этого нужно? Числовые данные**

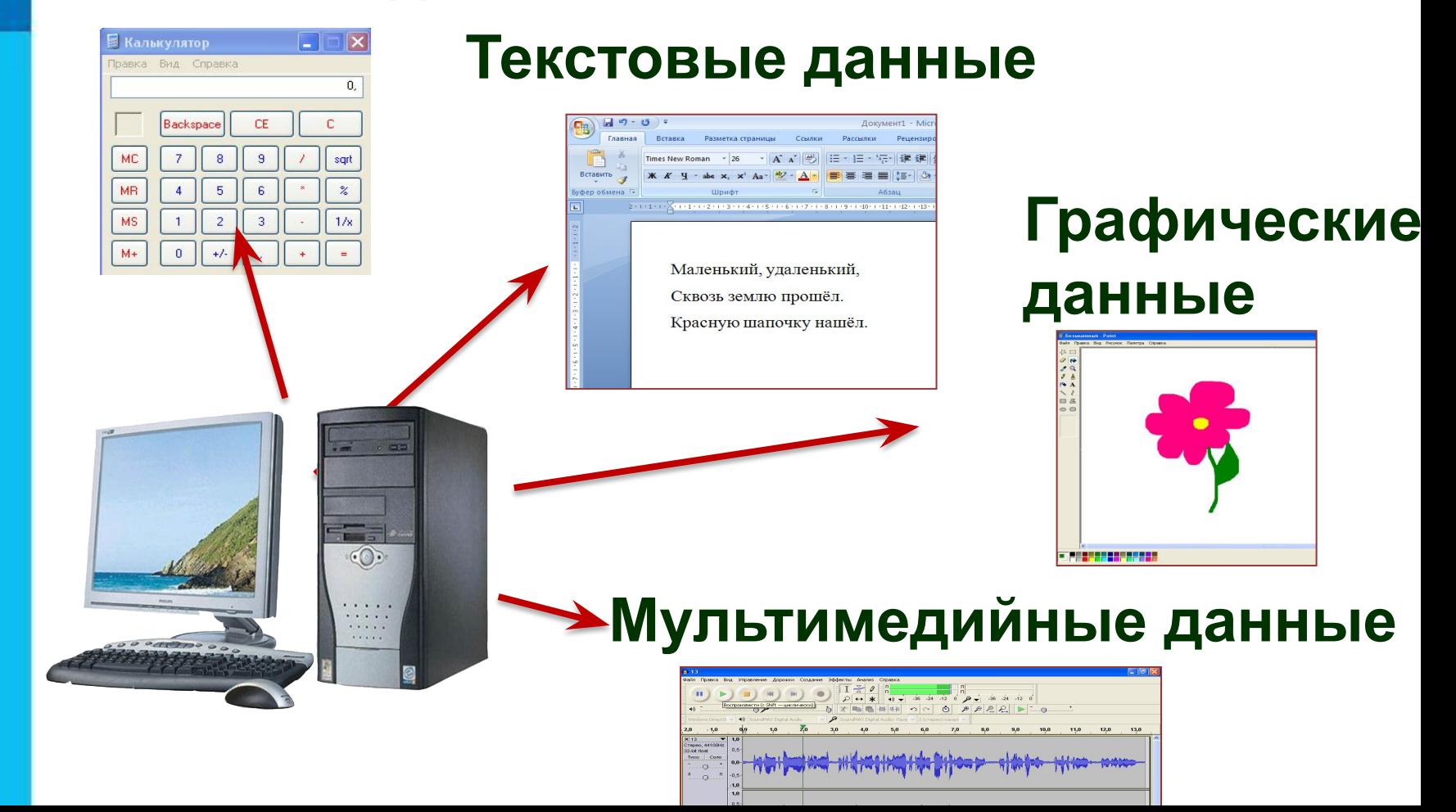

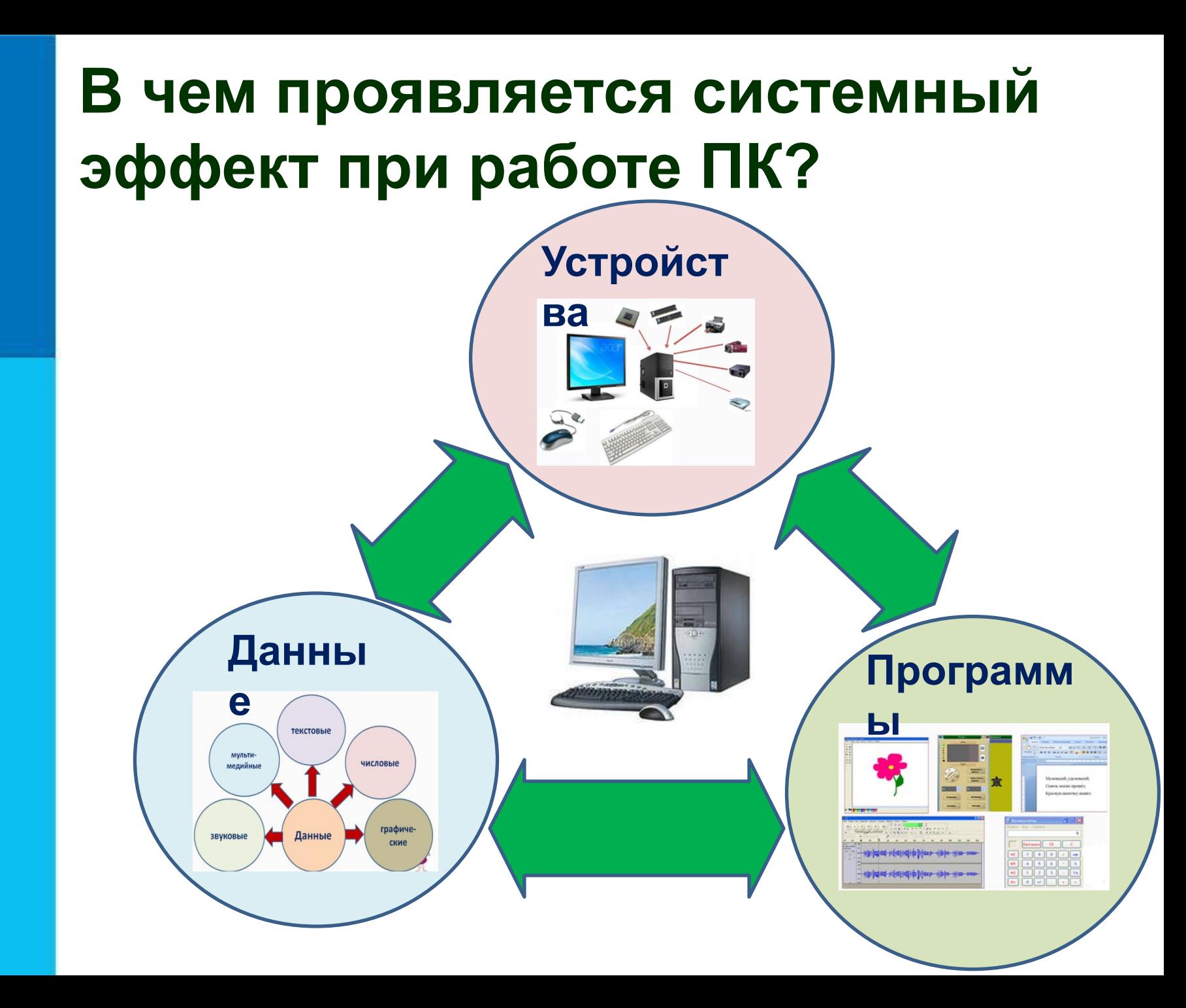

**Информатика** 

#### **Урок 9-10**

#### **Тематический модуль 1. «Объекты и системы»**

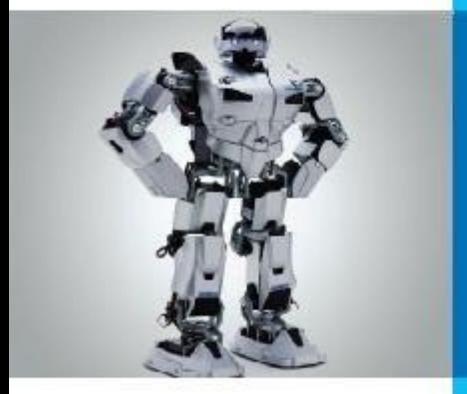

# **ПЕРСОНАЛЬНЫЙ КОМПЬЮТЕР КАК СИСТЕМА**

**• Интерфейс**

**• Пользовательский интерфейс**

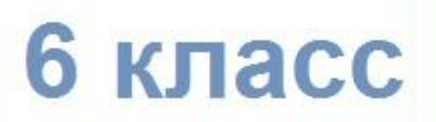

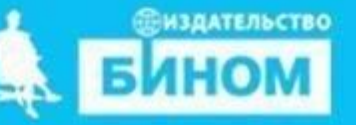

# **Узнать : как функционирует Научиться: определять Понять: система «персональный компьютер» надсистемы и подсистемы ПК что такое интерфейс и какими бывают его виды Цели урока:**

### **Смотрим видео:**

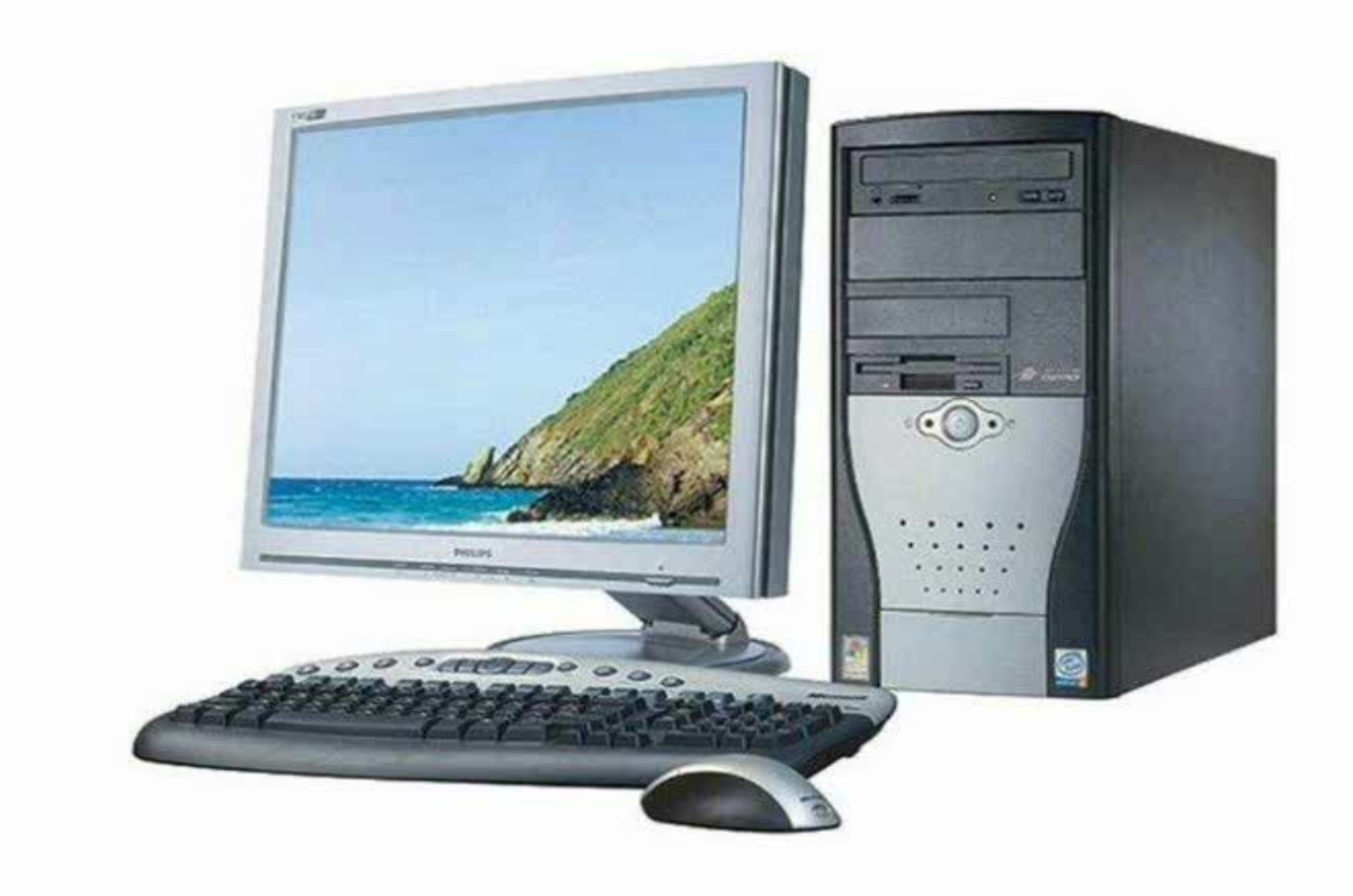

 $\Delta$ 

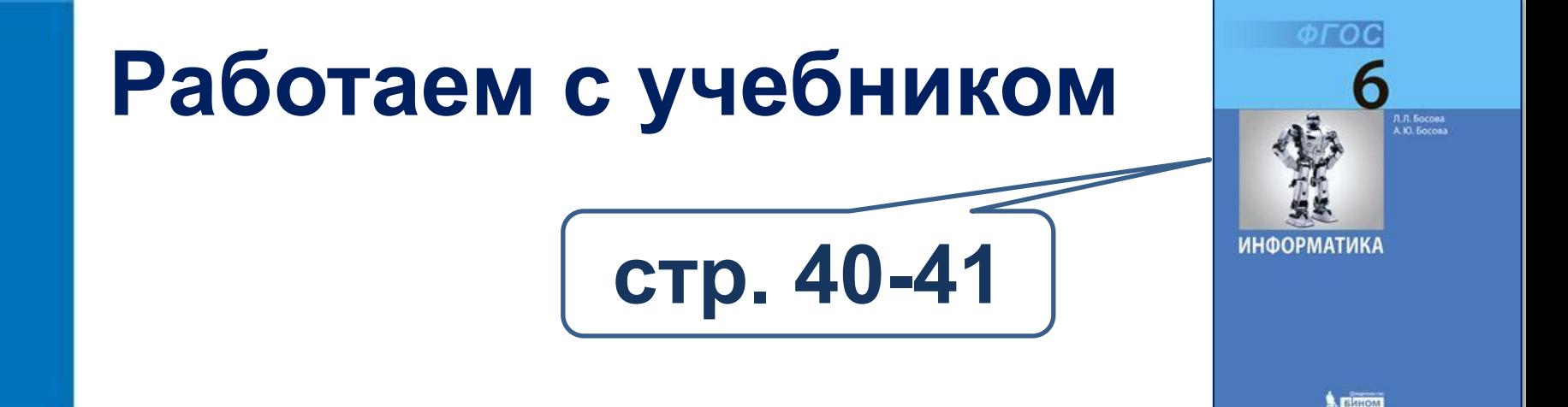

#### **Узнай о видах интерфейса в учебнике. Выполни упражнение.**

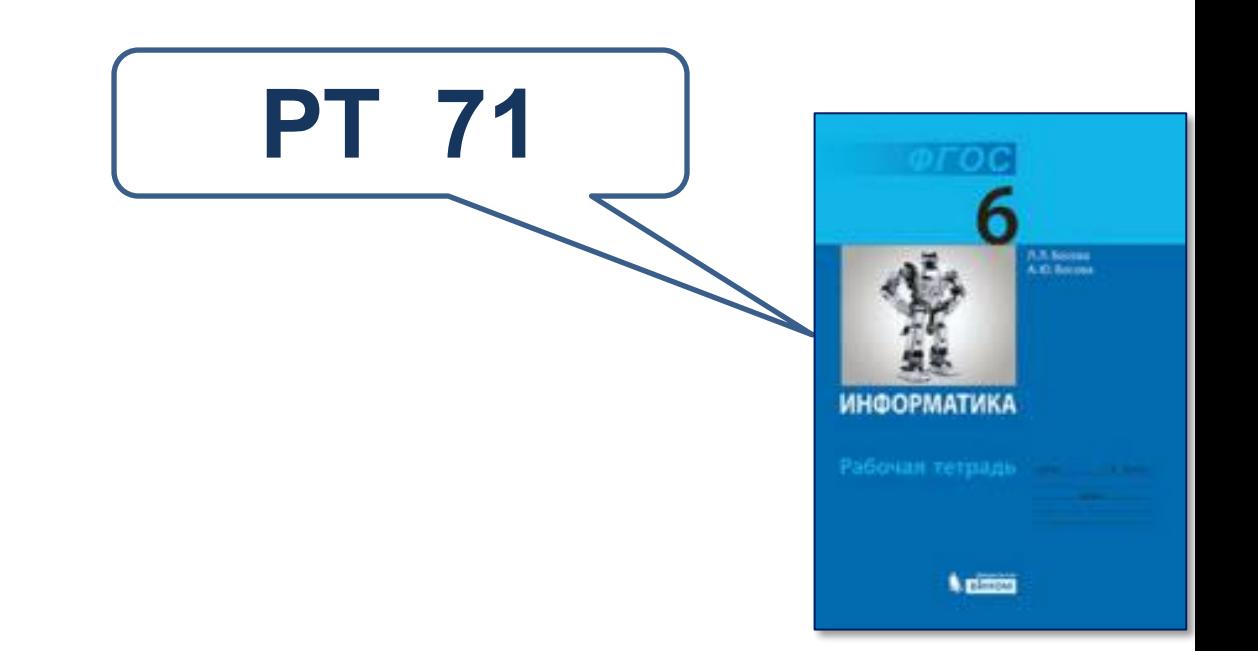

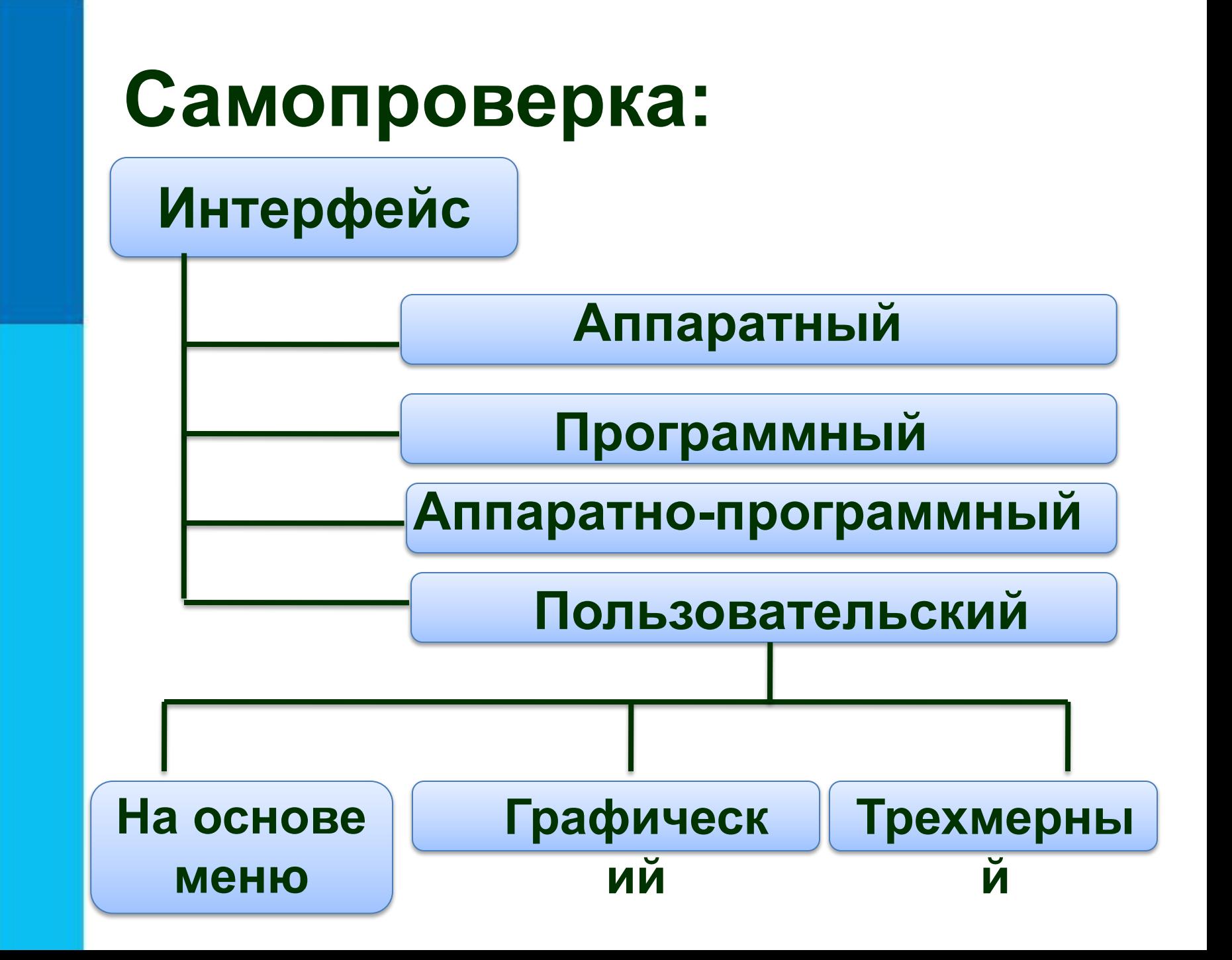

# **Аппаратный интерфейс**

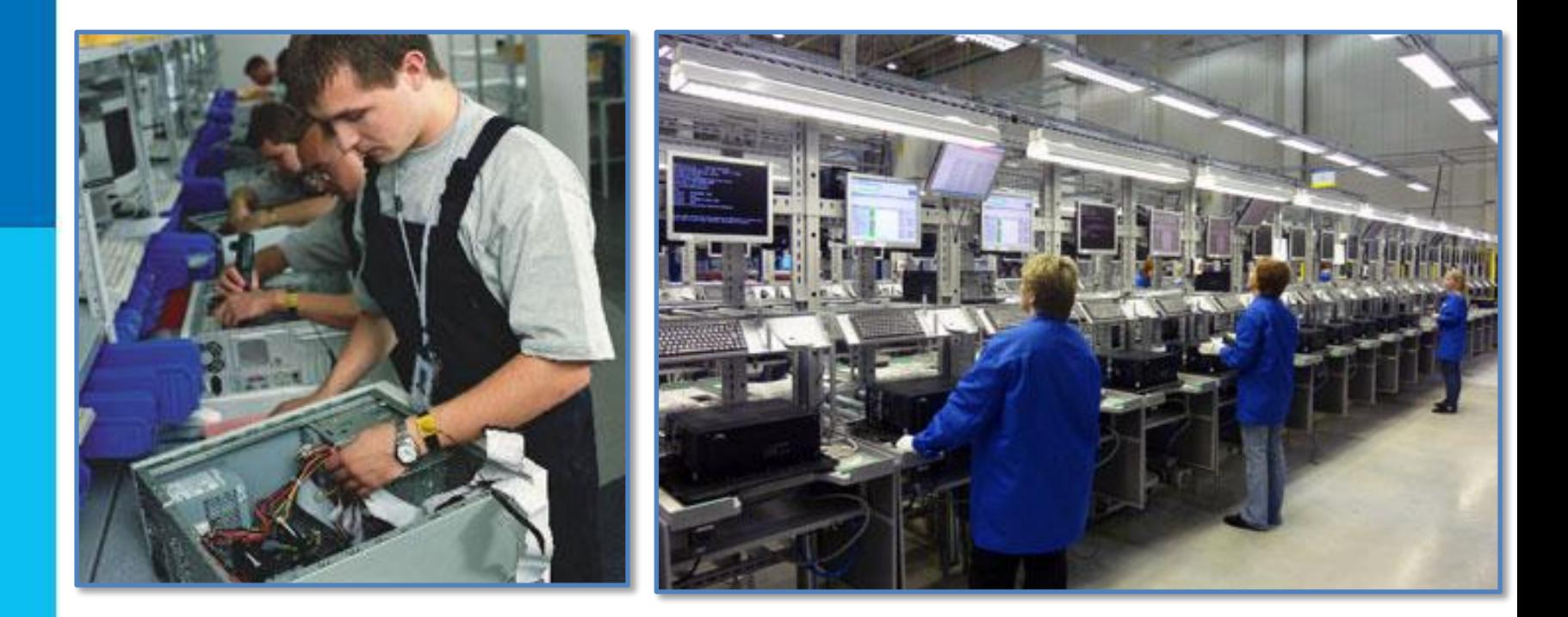

*Аппаратный интерфейс - это средства взаимодействия между устройствами компьютера; обеспечивается производителями оборудования.*

# **Программный интерфейс**

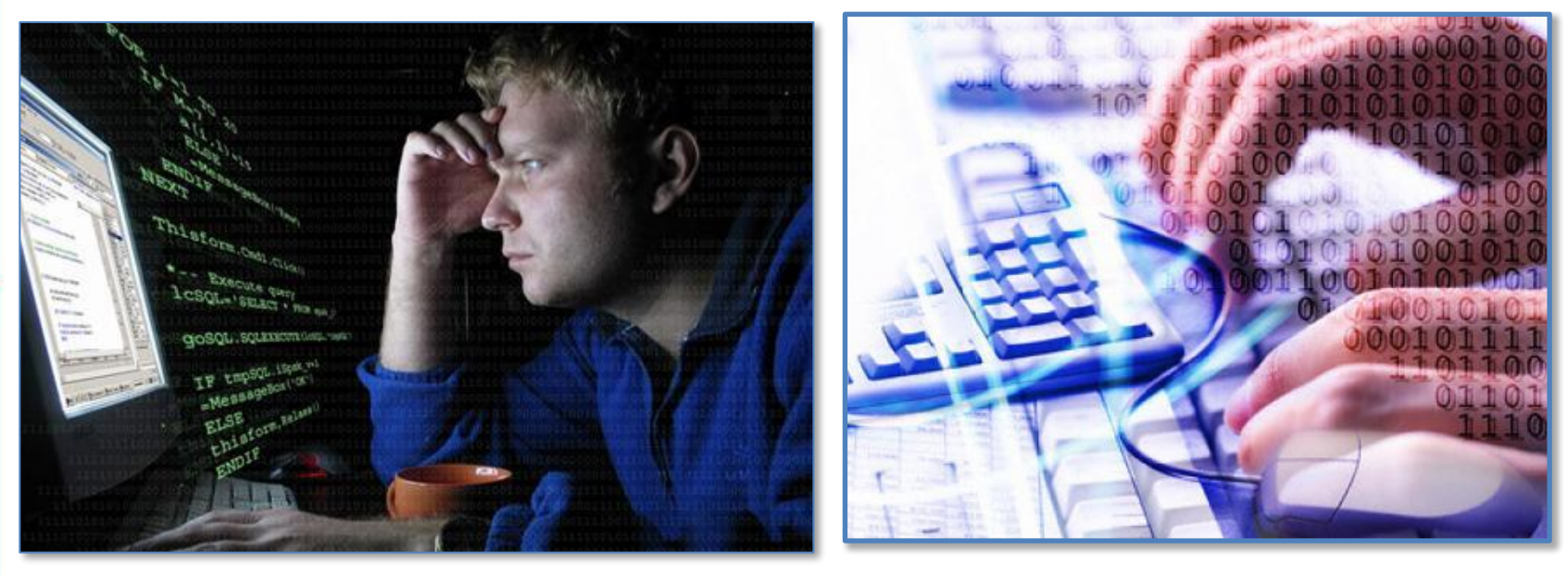

*Программный интерфейс - это средства взаимодействия (совместимости) программ между собой, а также программного обеспечения и информационных ресурсов; обеспечивается разработчиками программного обеспечения.*

# **Аппаратно-программный интерфейс**

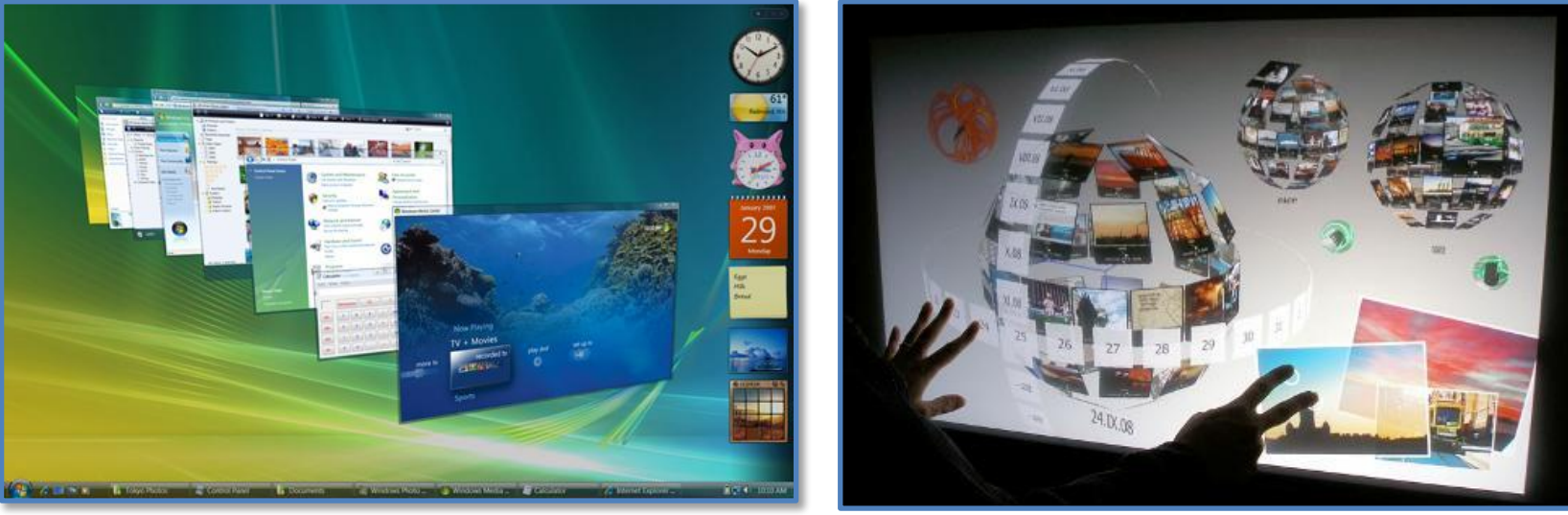

*Аппаратно-программный интерфейс это средства аппаратного и программного обеспечения компьютера. Аппаратно-программный и пользовательский интерфейсы обеспечиваются операционной системой компьютера.*

## **Немного отдыха**

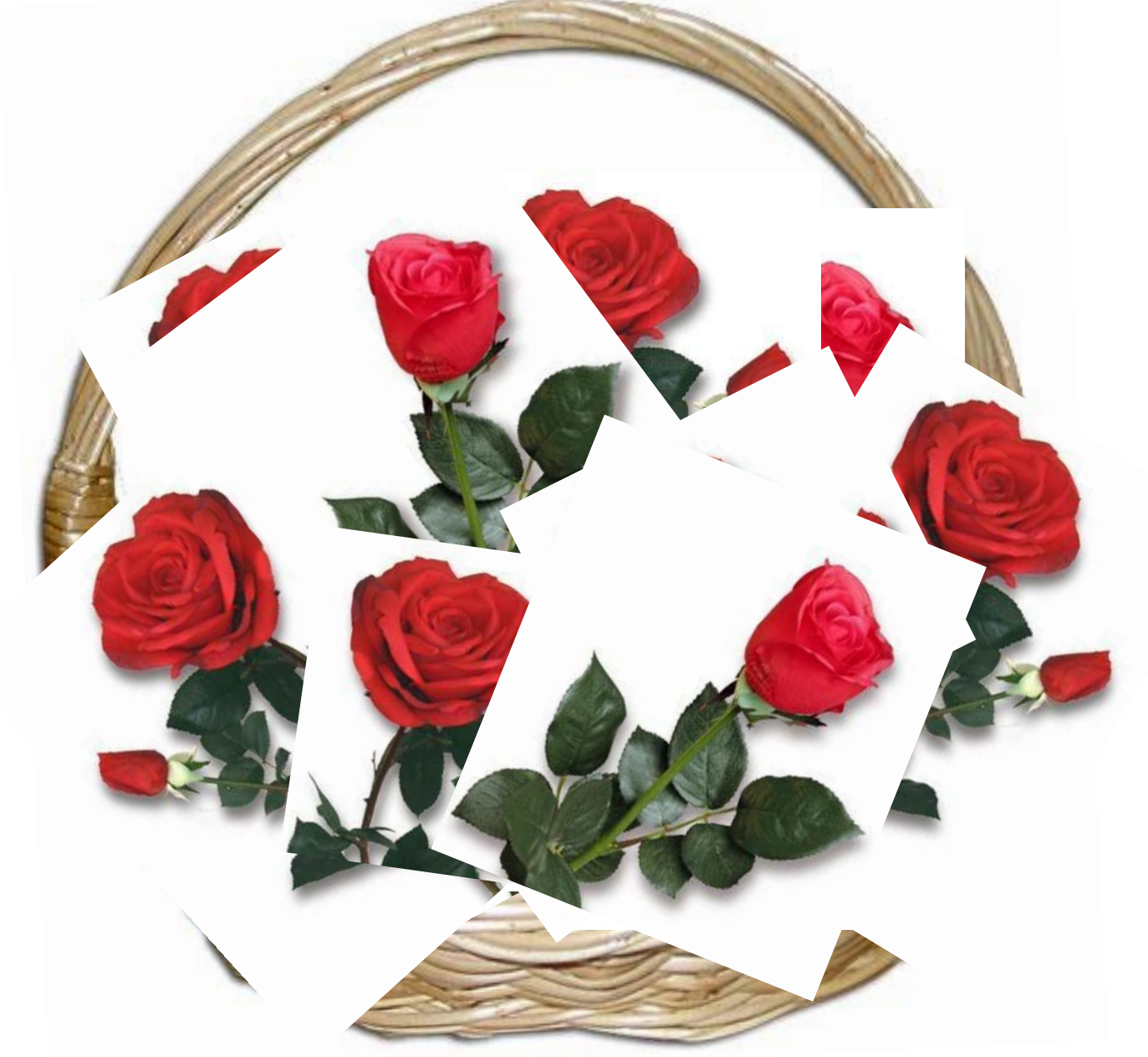

# **Техника безопасности**

**!**

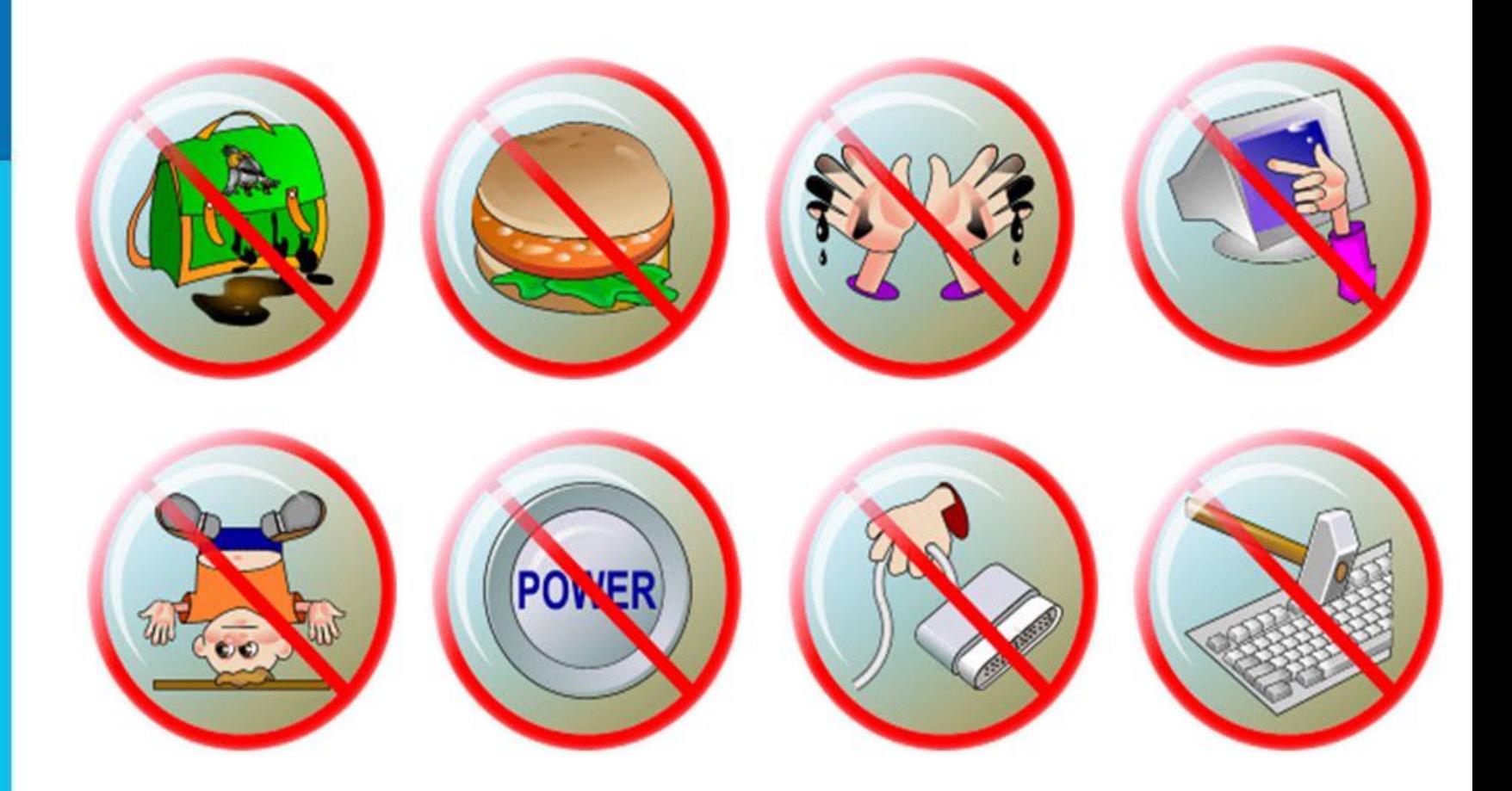

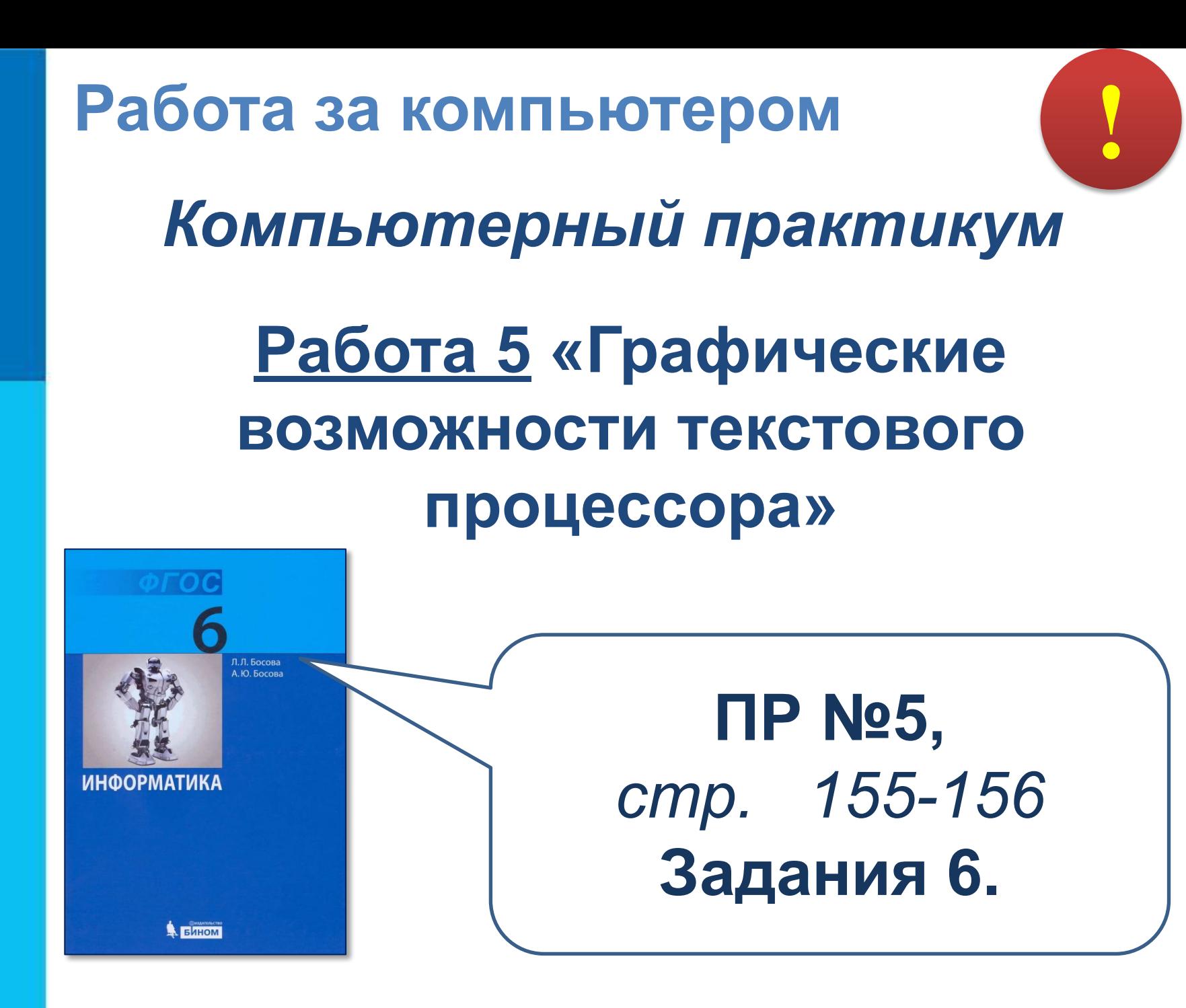

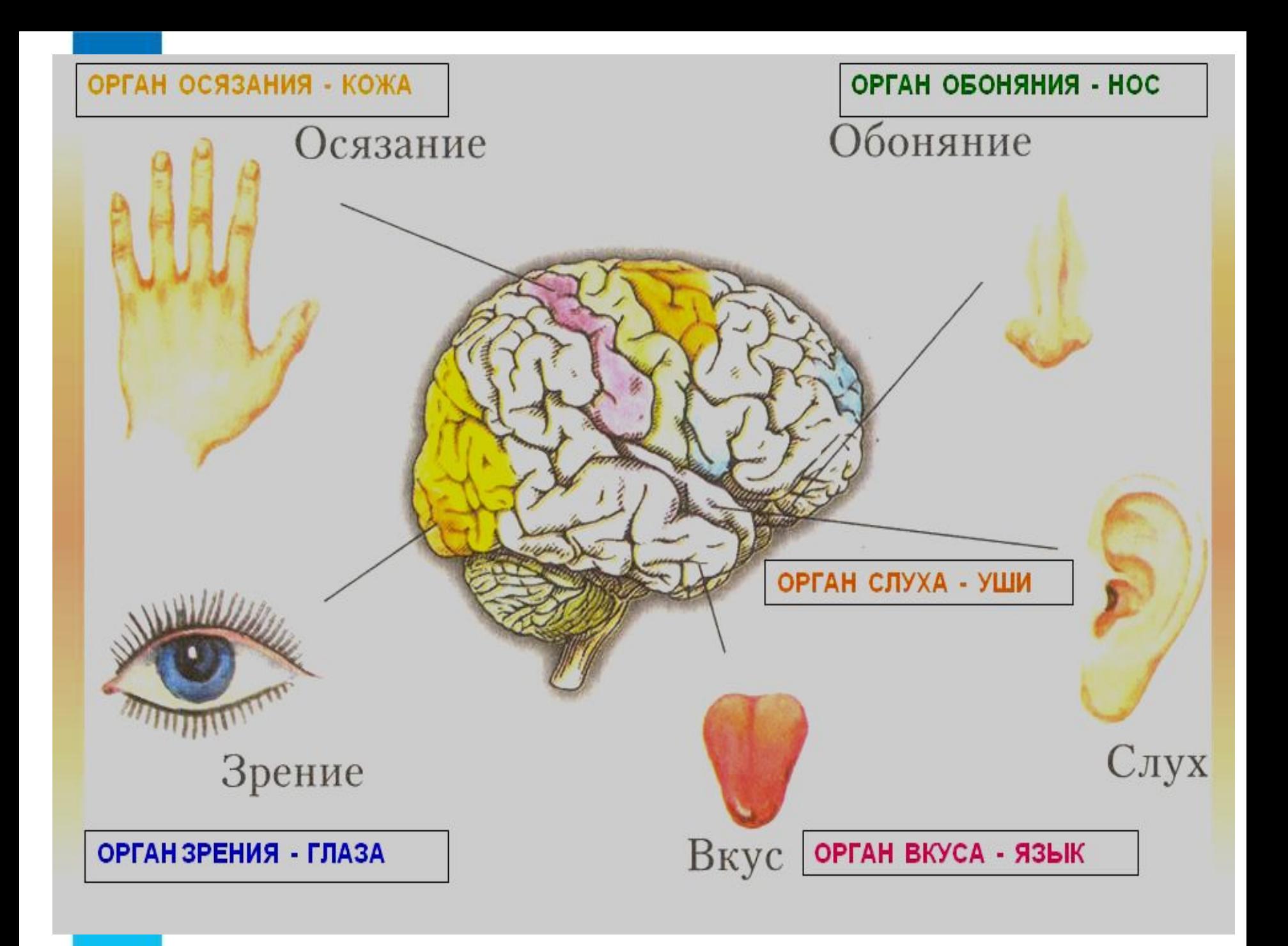

**Информатика** 

#### **Урок 5-6**

#### **Тематический модуль 2. Информация вокруг нас»**

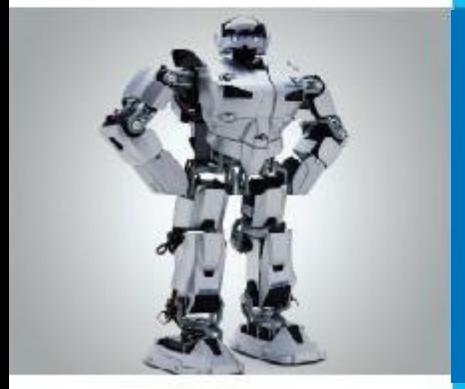

### **КАК МЫ ПОЗНАЕМ ОКРУЖАЮЩИЙ МИР.**

- **• Знания**
- **• Чувственное познание**
	- **Ощущение**
	- **Восприятие**
	- **Представление**
- **• Мышление**
	- **Понятие**
	- **Суждение**
	- **Умозаключение**

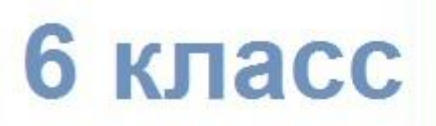

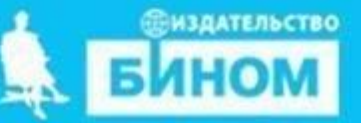

### **Научиться: приводить примеры понятий, суждений, умозаключений. что такое ощущение, восприятие и представление.**

**Повторить : как человек познает окружающий мир?**

# **Цели урока:**

**Понять:** 

## **Смотрим видео:**

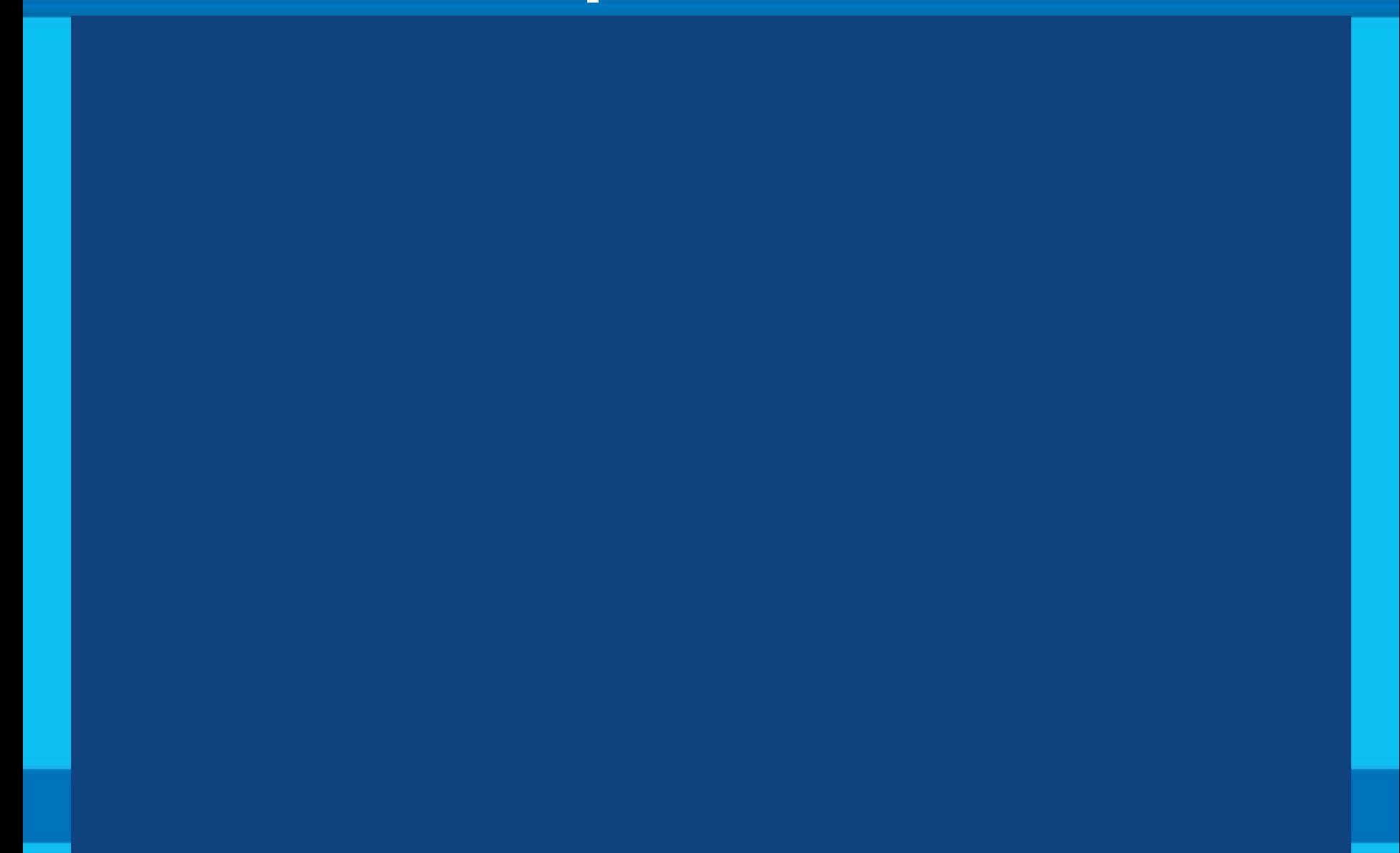

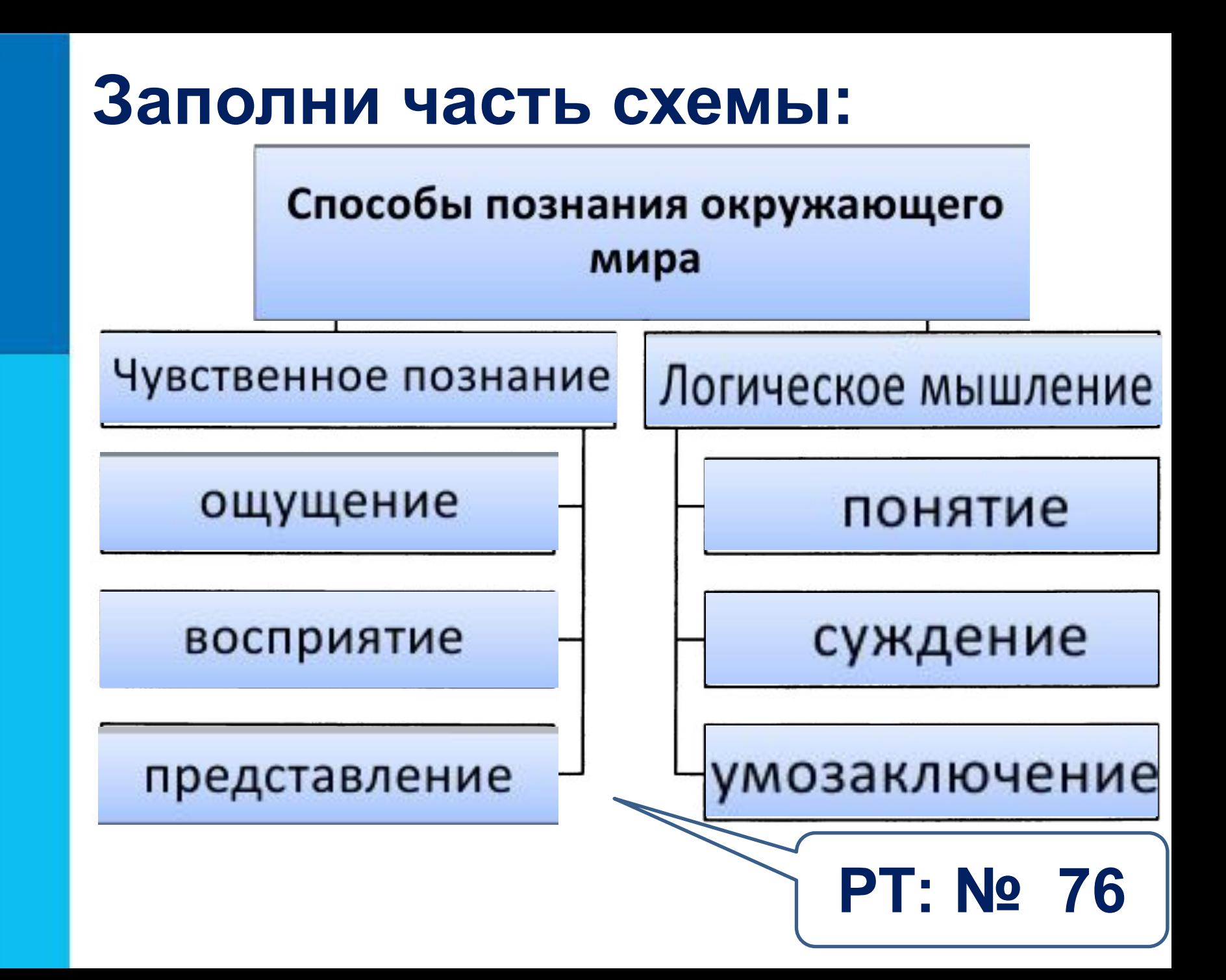

## **Немного отдыха**

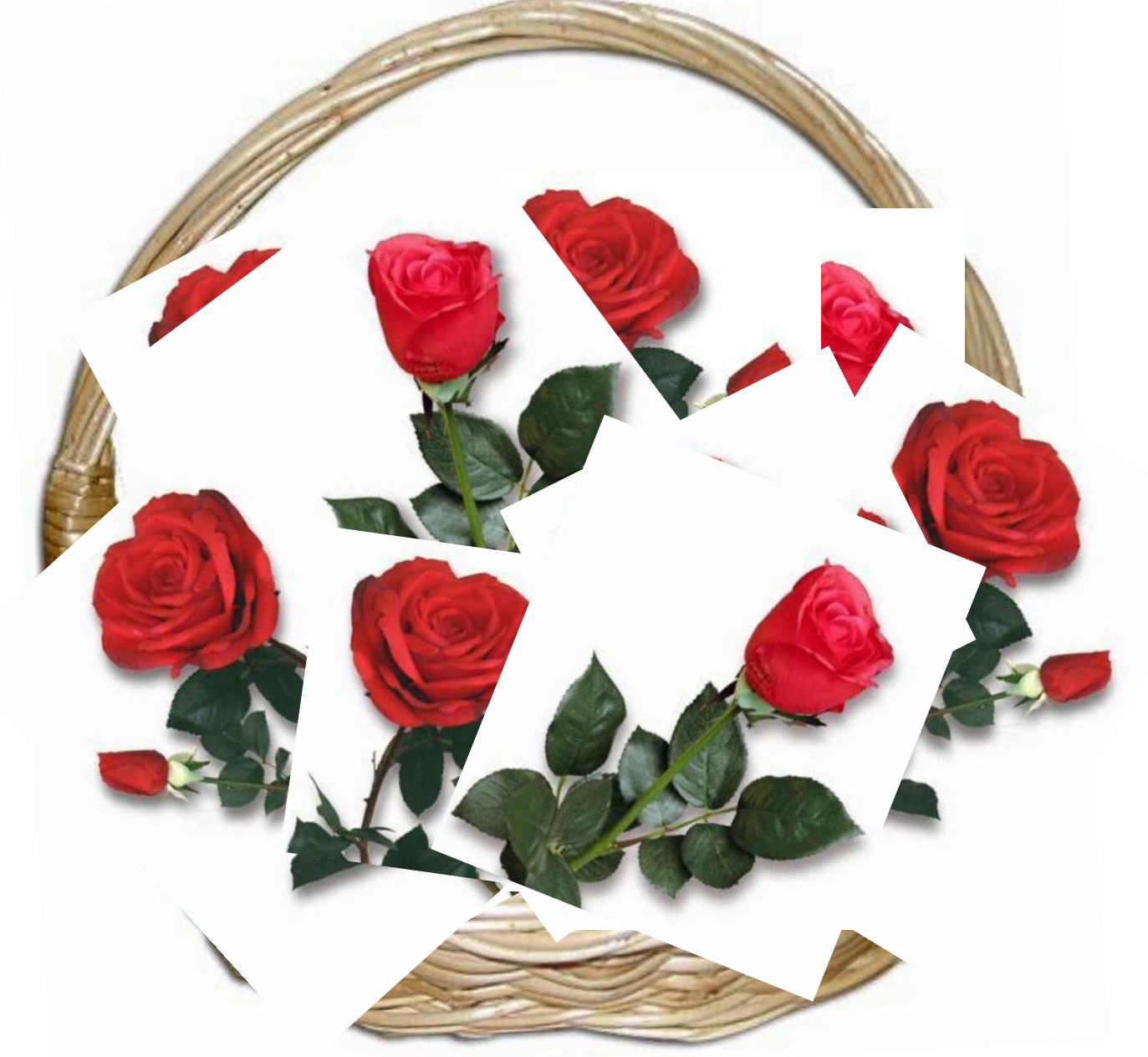

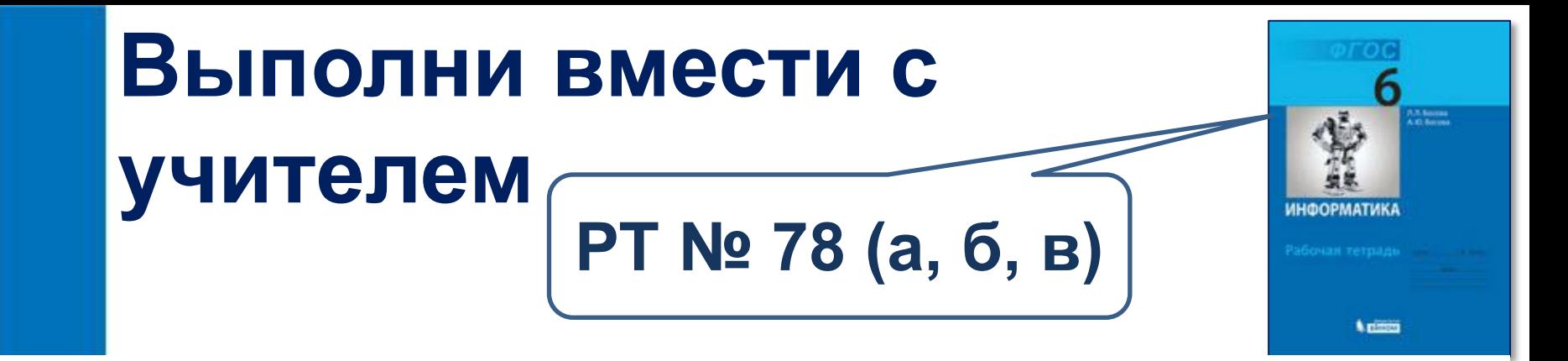

- 78. Укажите понятия, определяемые следующими словами (запишите в прямоугольниках).
	- а) Группа слов, которая выражает законченную мысль:

- б) Значимая часть слова, которая стоит после корня и служит для образования новых слов:
- в) Часть речи, которая указывает на предметы, признаки и количества, но не называет их:

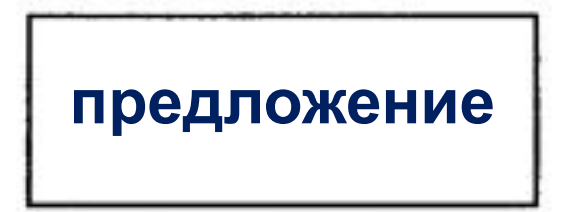

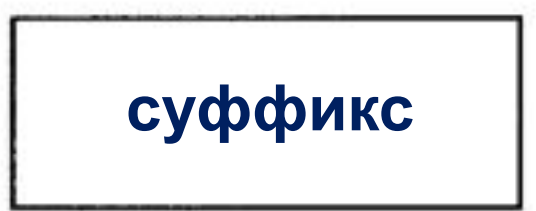

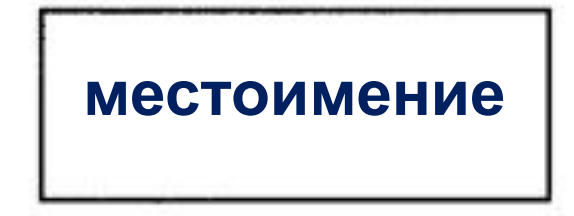

# **Техника безопасности**

**!**

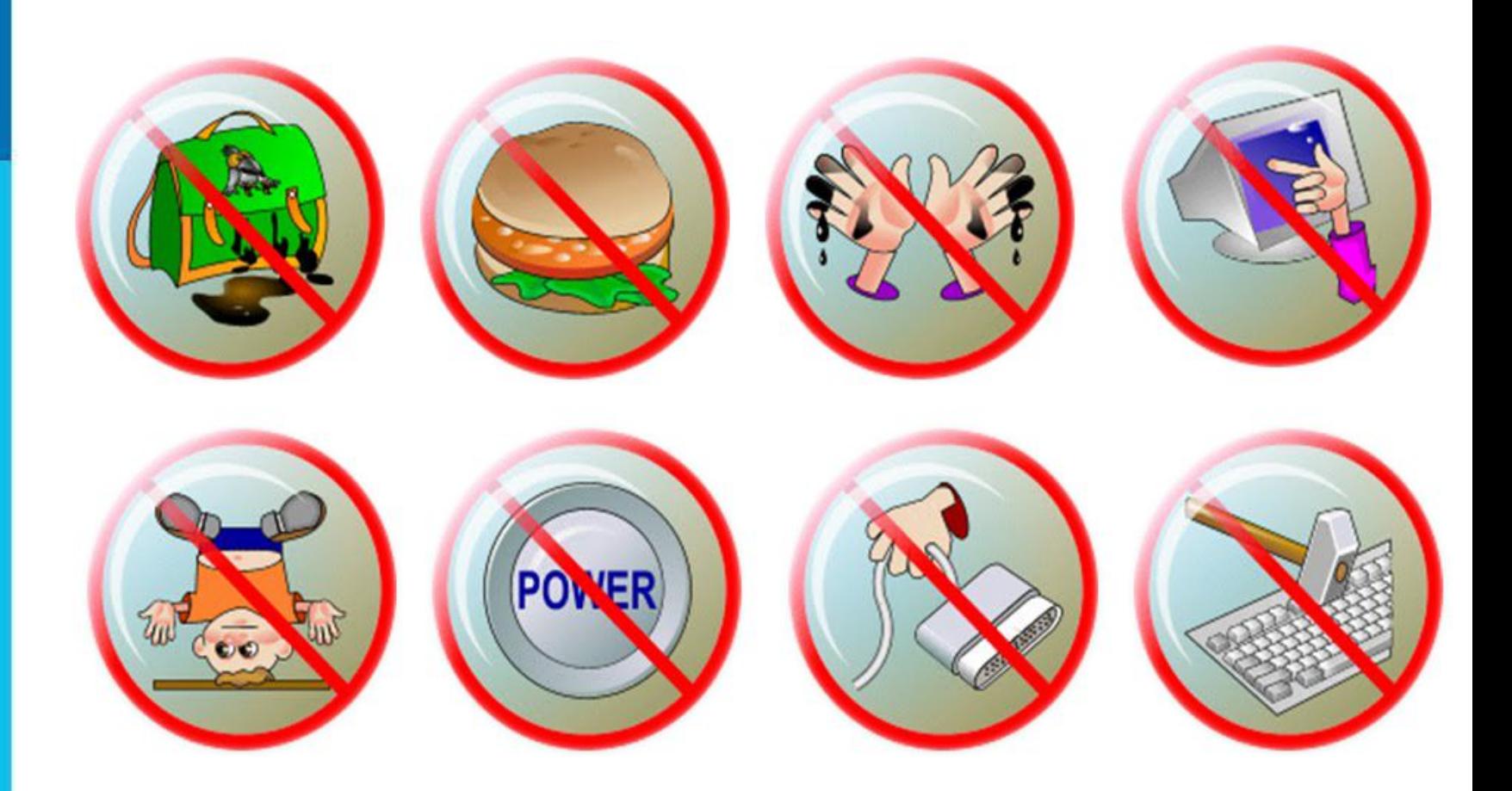

# **! Работа за компьютером** *Компьютерный практикум*  **Работа 6 «Конструируем и исследуем графические объекты» ПР №6,**  *стр. 162-164* **ИНФОРМАТИКА**

**EX BUHOM** 

**Задания 1-2.**

# **Подведение итогов урока:**

- **• Можете ли вы назвать тему урока?**
- **Вам было легко или были трудности?**
- **• Что у вас получилось лучше всего и без ошибок?**
- **• Какое задание было самым интересным и почему?**
- **• Как бы вы оценили свою работу?**

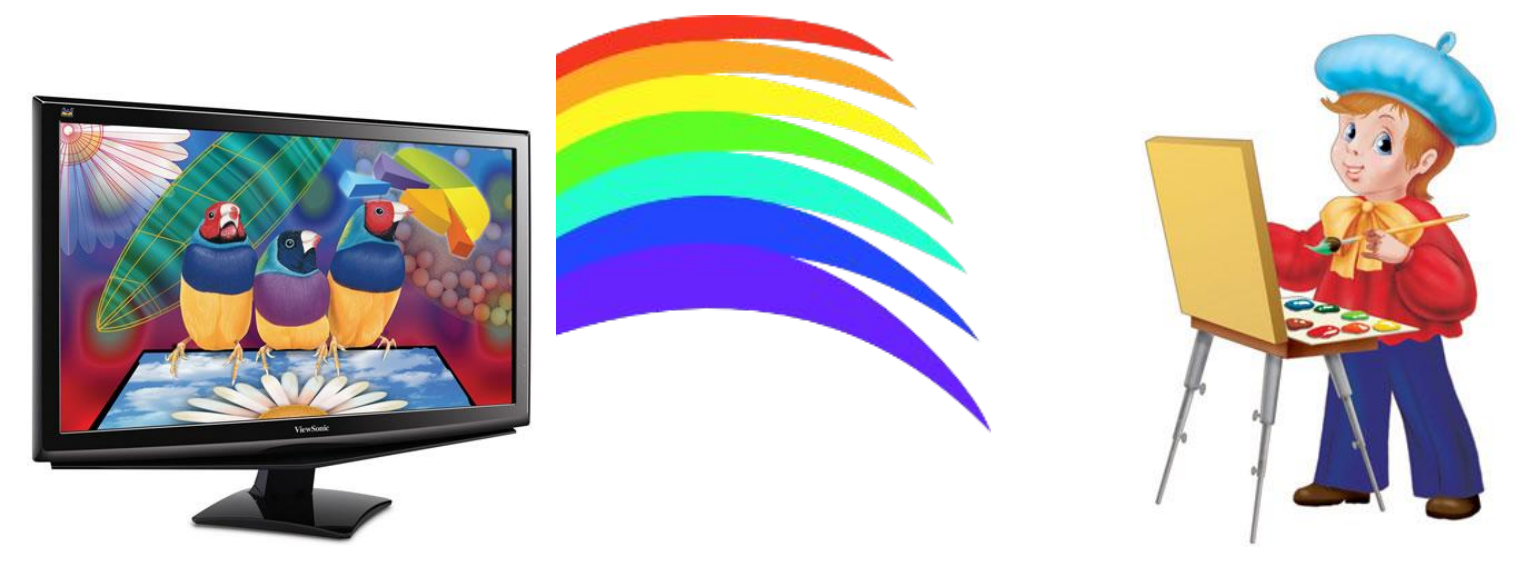